Муниципальное образование «Закаменский район» Муниципальное казенное учреждение «Закаменское управление образования» Муниципальное автономное образовательное учреждение «Ехэ-Цакирская средняя общеобразовательная школа»

«Рассмотрено» на заседании МО учителей на заседании могучителей<br>естественно-математического цикла<br>ФИОДЕТ /Соктоев Д.Ц./<br>от «29» ФР 2-и Ф 2017 г.

«Согласовано» заместитель директора школы по УВР Лырендоржиева О.М./ 2017г.

«Утверждено» пректор школы  $\mathbb{Z}$  ТБ.Ц. Тубщинова. abyima20175

# РАБОЧАЯ ПРОГРАММА

## по информатике

Автор учебника: Семакин И.Г. Класс: 8 Количество часов: 35 ч Учитель: Банзарханова О.В.

> Ехэ-Цакир 2017

## **Пояснительная записка.**

Рабочая программа по информатике разработана на основе:

- закона «Об образовании в Российской Федерации», в соответствии с требованиями Федерального государственного образовательного стандарта основного общего образования, утв. приказом Минобрнауки России от 17.12.2010 № 1897;

- приказа №1577 от 31.12.2015 года «О внесении изменений в федеральный

государственный образовательный стандарт основного общего образования, утв. приказом Минобрнауки России от 17.12.2010 № 1897»

- Примерной программы основного общего образования

- Программы базового курса информатики, разработанной авторами учебников Семакиным И.Г., Залоговой Л.А., Русаковым СВ., Шестаковой Л.В., содержание которой согласовано с содержанием Примерной программы основного общего образования по информатике и ИКТ, рекомендованной Министерством образования и науки РФ.

- учебным планом МАОУ «Ехэ-Цакирская СОШ»,

- в соответствии с Положением о рабочей программе МАОУ «Ехэ-Цакирская СОШ»

Программа составлена для учащихся 8 класса общеобразовательной школы, изучающих предмет в объѐме обязательного минимума содержания на базовом уровне (1 час в неделю). Срок реализации 2017-2018 учебный год (35 недель).

Объем часов учебной нагрузки, отведенных на освоение рабочей программы определен федеральным базисным учебным планом и учебными планами образовательного учреждения.

Основной задачей курса является подготовка учащихся на уровне требований, предъявляемых образовательным стандартом основного общего образования по информатике и информационным технологиям.

Изучение базового курса ориентировано на использование учащимися учебников «Информатика и ИКТ» для 8 класса.

## **Цель курса**

Приоритетными объектами изучения в курсе информатики 8-9 классов выступают информационные процессы и информационные технологии. Теоретическая часть курса строится на основе раскрытия содержания информационной технологии решения задачи, через такие обобщающие понятия как: информационный процесс, информационная модель и информационные основы управления.

Практическая же часть курса направлена на освоение школьниками навыков использования средств информационных технологий, являющееся значимым не только для формирования функциональной грамотности, социализации школьников, последующей деятельности выпускников, но и для повышения эффективности освоения других учебных предметов.

Курс нацелен на формирование умений фиксировать информацию об окружающем мире; искать, анализировать, критически оценивать, отбирать информацию; организовывать информацию; передавать информацию; проектировать объекты и процессы, планировать свои действия; создавать, реализовывать и корректировать планы. **Задачи курса:**

**.** систематизировать подходы к изучению предмета;

**.** сформировать у учащихся единую систему понятий, связанных с созданием, получением, обработкой, интерпретацией и хранением информации;

**.** развивать общеучебные, коммуникативные умения и элементы информационной культуры;

**.** научить пользоваться распространенными прикладными пакетами;

показать основные приемы эффективного использования информационных технологий;

сформировать логические связи с другими предметами, входящими в курс среднего образования.

#### Панируемые предметные результаты освоения предмета

#### Выпускник научится:

• различать содержание основных понятий предмета: информатика, информация, информационный процесс, информационная система, информационная модель и др.;

• различать виды информации по способам ее восприятия человеком и по способам ее представления на материальных носителях;

• раскрывать общие закономерности протекания информационных процессов в системах различной природы;

• приводить примеры информационных процессов - процессов, связанные с хранением, преобразованием и передачей данных - в живой природе и технике;

• классифицировать средства ИКТ в соответствии с кругом выполняемых задач;

• узнает о назначении основных компонентов компьютера (процессора, оперативной памяти, внешней энергонезависимой памяти, устройств ввода-вывода), характеристиках этих устройств;

• определять качественные и количественные характеристики компонентов компьютера;

• узнает об истории и тенденциях развития компьютеров; о том как можно улучшить характеристики компьютеров:

• узнает о том, какие задачи решаются с помощью суперкомпьютеров.

#### Выпускник получит возможность:

осознано подходить к выбору ИКТ-средств для своих учебных и иных нелей<sup>.</sup>

узнать о физических ограничениях на значения характеристик компьютера.

#### Математические основы информатики Выпускник научится:

• описывать размер двоичных текстов, используя термины «бит», «байт» и производные от них; использовать термины, описывающие скорость передачи данных, оценивать время передачи данных;

• кодировать и декодировать тексты по заданной кодовой таблице;

• оперировать понятиями, связанными с передачей данных (источник и приемник ланных: канал связи, скорость передачи данных по каналу связи, пропускная способность канала связи);

• определять минимальную длину кодового слова по заданным алфавиту кодируемого текста и кодовому алфавиту (для кодового алфавита из 2, 3 или 4 символов);

• определять длину кодовой последовательности по длине исходного текста и кодовой таблице равномерного кода;

• записывать в двоичной системе целые числа от 0 до 1024; переводить заданное натуральное число из десятичной записи в двоичную и из двоичной в десятичную; сравнивать числа в двоичной записи; складывать и вычитать числа, записанные в лвоичной системе счисления:

• записывать логические выражения, составленные с помощью операций «и», «или», «не» и скобок, определять истинность такого составного высказывания, если известны значения истинности входящих в него элементарных высказываний;

• определять количество элементов в множествах, полученных из двух или трех базовых множеств с помощью операций объединения, пересечения и дополнения;

• использовать терминологию, связанную с графами (вершина, ребро, путь, длина ребра и пути), деревьями (корень, лист, высота дерева) и списками (первый элемент, последний элемент, предыдущий элемент, следующий элемент; вставка, удаление и замена элемента):

• описывать граф с помощью матрицы смежности с указанием длин ребер (знание термина «матрица смежности» не обязательно);

• познакомиться кодированием наиболее  $\mathbf{c}$ ДВОИЧНЫМ текстов  $\mathbf{M}$  $\mathbf{c}$ употребительными современными кодами;

• использовать основные способы графического представления числовой информации, (графики, диаграммы).

## Выпускник получит возможность:

• познакомиться с примерами математических моделей и использования компьютеров при их анализе; понять сходства и различия между математической моделью объекта и его натурной моделью, между математической моделью объекта/явления и словесным описанием;

• узнать о том, что любые дискретные данные можно описать, используя алфавит, содержащий только два символа, например, 0 и 1;

• познакомиться с тем, как информация (данные) представляется в современных компьютерах и робототехнических системах;

• познакомиться с примерами использования графов, деревьев и списков при описании реальных объектов и процессов;

ознакомиться с влиянием ошибок измерений и вычислений на выполнение алгоритмов управления реальными объектами (на примере учебных автономных роботов);

узнать о наличии кодов, которые исправляют ошибки искажения, возникающие при передаче информации.

#### Алгоритмы и элементы программирования

#### Выпускник научится:

• составлять алгоритмы для решения учебных задач различных типов;

• выражать алгоритм решения задачи различными способами (словесным, графическим, в том числе и в виде блок-схемы, с помощью формальных языков и др.);

• определять наиболее оптимальный способ выражения алгоритма для решения конкретных задач (словесный, графический, с помощью формальных языков);

• определять результат выполнения заданного алгоритма или его фрагмента;

• использовать термины «исполнитель», «алгоритм», «программа», а также понимать разницу между употреблением этих терминов в обыленной речи и в информатике;

• выполнять без использования компьютера («вручную») несложные алгоритмы управления исполнителями и анализа числовых и текстовых данных, записанные на конкретном язык программирования с использованием основных управляющих конструкций последовательного программирования (линейная программа, ветвление, повторение, вспомогательные алгоритмы);

• составлять несложные алгоритмы управления исполнителями и анализа числовых и текстовых данных с использованием основных управляющих конструкций программ на выбранном последовательного программирования и записывать их в виде языке программирования; выполнять эти программы на компьютере;

• использовать величины (переменные) различных типов, табличные величины (массивы), а также выражения, составленные из этих величин; использовать оператор присваивания;

• анализировать предложенный алгоритм, например, определять какие результаты возможны при заданном множестве исходных значений;

• использовать логические значения, операции и выражения с ними;

•записывать на выбранном языке программирования арифметические и логические выражения и вычислять их значения.

## **Выпускник получит возможность:**

• познакомиться с использованием в программах строковых величин и с операциями со строковыми величинами;

• создавать программы для решения задач, возникающих в процессе учебы и вне ее;

• познакомиться с задачами обработки данных и алгоритмами их решения;

• познакомиться с понятием «управление», с примерами того, как компьютер управляет различными системами (роботы, летательные и космические аппараты, станки, оросительные системы, движущиеся модели и др.);

• познакомиться с учебной средой составления программ управления автономными роботами и разобрать примеры алгоритмов управления, разработанными в этой среде.

#### **Использование программных систем и сервисов**

#### **Выпускник научится:**

• классифицировать файлы по типу и иным параметрам;

• выполнять основные операции с файлами (создавать, сохранять, редактировать, удалять, архивировать, «распаковывать» архивные файлы);

• разбираться в иерархической структуре файловой системы;

• осуществлять поиск файлов средствами операционной системы;

• использовать динамические (электронные) таблицы, в том числе формулы с использованием абсолютной, относительной и смешанной адресации, выделение диапазона таблицы и упорядочивание (сортировку) его элементов; построение диаграмм (круговой и столбчатой);

• использовать табличные (реляционные) базы данных, выполнять отбор строк таблицы, удовлетворяющих определенному условию;

• анализировать доменные имена компьютеров и адреса документов в Интернете;

• проводить поиск информации в сети Интернет по запросам с использованием логических операций.

# **Выпускник овладеет (как результат применения программных систем и интернетсервисов в данном курсе и во всем образовательном процессе):**

• навыками работы с компьютером; знаниями, умениями и навыками, достаточными для работы с различными видами программных систем и интернетсервисов (файловые менеджеры, текстовые редакторы, электронные таблицы, браузеры, поисковые системы, словари, электронные энциклопедии); умением описывать работу этих систем и сервисов с использованием соответствующей терминологии;

• различными формами представления данных (таблицы, диаграммы, графики и т. д.);

• приемами безопасной организации своего личного пространства данных с использованием индивидуальных накопителей данных, интернет-сервисов и т. п.;

• основами соблюдения норм информационной этики и права;

• познакомится с программными средствами для работы с аудиовизуальными данными и соответствующим понятийным аппаратом;

• узнает о дискретном представлении аудиовизуальных данных.

## **Выпускник получит возможность (в данном курсе и иной учебной деятельности):**

• узнать о данных от датчиков, например, датчиков роботизированных устройств;

• практиковаться в использовании основных видов прикладного программного обеспечения (редакторы текстов, электронные таблицы, браузеры и др.);

• познакомиться с примерами использования математического моделирования в

современном мире;

• познакомиться с принципами функционирования Интернета и сетевого взаимодействия между компьютерами, с методами поиска в Интернете;

• познакомиться с постановкой вопроса о том, насколько достоверна полученная информация, подкреплена ли она доказательствами подлинности (пример: наличие электронной подписи); познакомиться с возможными подходами к оценке достоверности информации (пример: сравнение данных из разных источников);

• узнать о том, что в сфере информатики и ИКТ существуют международные и национальные стандарты;

• узнать о структуре современных компьютеров и назначении их элементов;

• получить представление об истории и тенденциях развития ИКТ;

• познакомиться с примерами использования ИКТ в современном мире;

• получить представления о роботизированных устройствах и их использовании на производстве и в научных исследованиях.

## **Содержание учебного предмета 8 класс (35 часа)**

### **Тема 1. Введение (1 ч).**

Предмет информатики. Роль информации в жизни людей. Техника безопасности и организация рабочего места.

## **Тема 2. Человек и информация (4 ч).**

Введение в предмет информатики. Роль информации в жизни людей.

Информация. Информационные объекты различных видов.

Основные информационные процессы: хранение, передача и обработка информации. Восприятие, запоминание и преобразование сигналов живыми организмами.

Роль информации в жизни людей.

Понятие количества информации: различные подходы. Единицы измерения количества информации.

#### **Тема 3. Первое знакомство с компьютером (7 ч).**

Основные компоненты компьютера и их функции (процессор, устройства ввода и вывода информации, оперативная и долговременная память).

Гигиенические, эргономические и технические условия безопасной эксплуатации компьютера.

Программный принцип работы компьютера.

Программное обеспечение, его структура.

Операционные системы, их функции. Загрузка компьютера.

Данные и программы. Файлы и файловая система.

Командное взаимодействие пользователя с компьютером, графический пользовательский интерфейс (рабочий стол, окна, диалоговые панели, меню).

# **Тема 4. Текстовая информация и компьютер (9ч).**

Кодирование текстовой информации.

Структура текстового документа. Создание и простейшее редактирование документов (вставка, удаление и замена символов, работа с фрагментами текстов).

Размеры страницы, величина полей. Проверка правописания.

Параметры шрифта, параметры абзаца.

Включение в текстовый документ списков, таблиц и графических объектов.

Компьютерные словари и системы перевода текстов.

# **Тема 5. Графическая информация и компьютер (5 ч).**

Области применения компьютерной графики.

Аппаратные компоненты видеосистемы компьютера.

Кодирование изображения.

Растровая и векторная графика.

Интерфейс графических редакторов. Форматы графических файлов.

## **5. Технология мультимедиа - 6 часов.**

Что такое мультмедиа. Звуки и видеоизображения.

Технические средства мультимедиа.

Компьютерные презентации.

Дизайн презентации и макеты слайдов.

# **Итоговое повторение и контроль –3 часа**

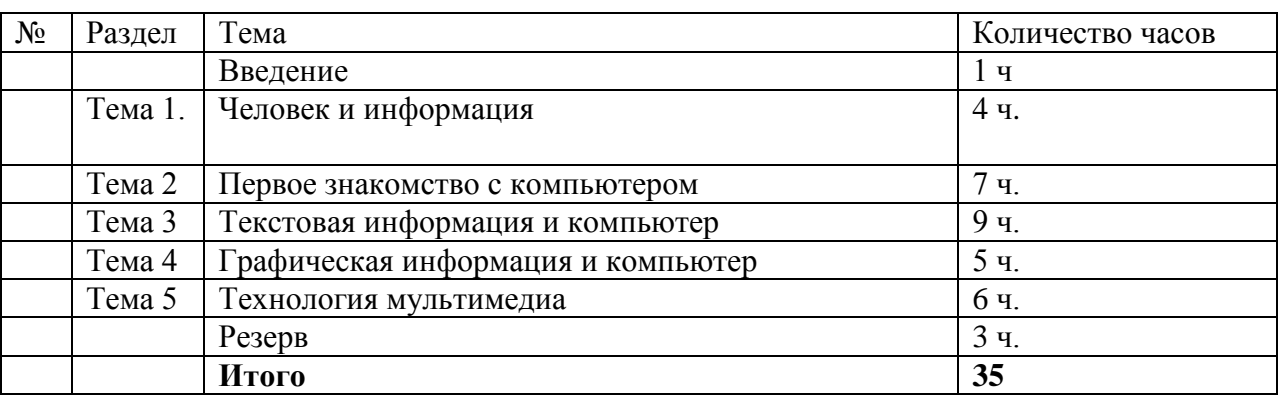

#### **Учебно-тематический план**

# **Формы текущего контроля знаний, умений, навыков; промежуточной и итоговой аттестации учащихся**

При выставлении оценок желательно придерживаться следующих общепринятых соотношений:

- $50-70\% \langle 3 \rangle$ ;
- $71-85\%$  «4»;
- $\bullet$  86-100% «5».

По усмотрению учителя эти требования могут быть снижены. Особенно внимательно следует относиться к «пограничным» ситуациям, когда один балл определяет «судьбу» оценки, а иногда и ученика. В таких случаях следует внимательно проанализировать ошибочные ответы и, по возможности, принять решение в пользу ученика. Важно создать обстановку взаимопонимания и сотрудничества, сняв излишнее эмоциональное напряжение, возникающее во время тестирования.

### **Национально-региональный компонент:**

Привитие через содержание предмета «Информатика и ИКТ» интереса к своей стране: еѐ истории, языку, культуре, традициям еѐ народа.

# **Учебно-методическое и материально-техническое обеспечение образовательной деятельности**

- 1. Информатика и ИКТ. Базовый курс: учебник для 8 класса / И.Г. Семакин. Л.А. Залогова. С.В. Русаков. Л.В. Шестакова. – М.: БИНОМ. Лаборатория знаний. 2008.
- 2. Задачник-практикум по информатике в 2-х ч. / И. Семакин. Г.. Хеннер М.: Лаборатория Базовых Знаний, 2005.

Набор ЦОР к базовому курсу информатики в 8-9 классах (УМК к учебнику Семакина И.Г.)

# *Технические средства обучения*

- 1. Рабочее место ученика (системный блок, монитор, клавиатура, мышь).
- 2. Рабочее место учителя (системный блок, монитор, клавиатура, мышь).
- 3. Локальная вычислительная сеть.

# **Тематическое планирование 8 класс (1 час в неделю, всего 35 ч)**

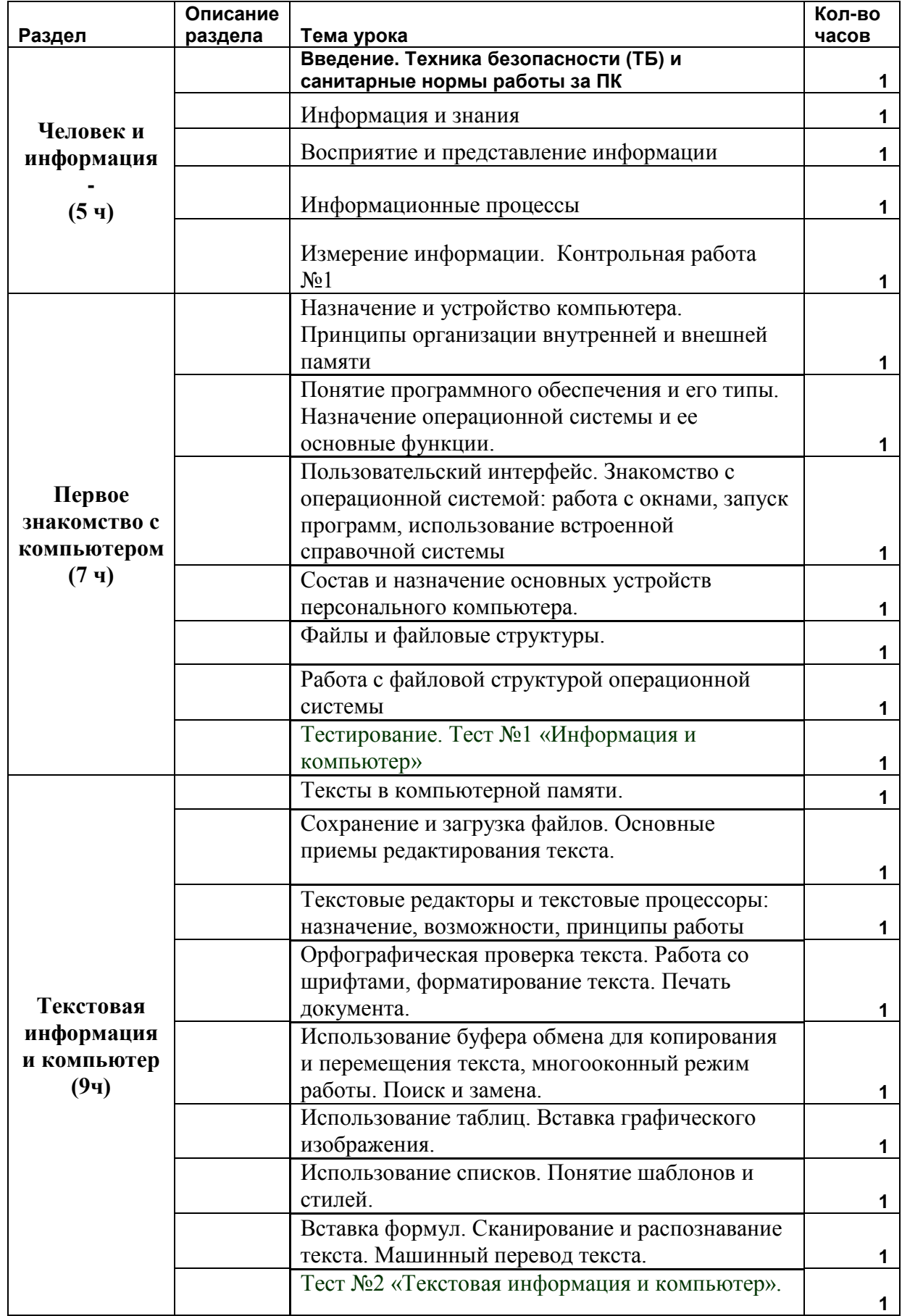

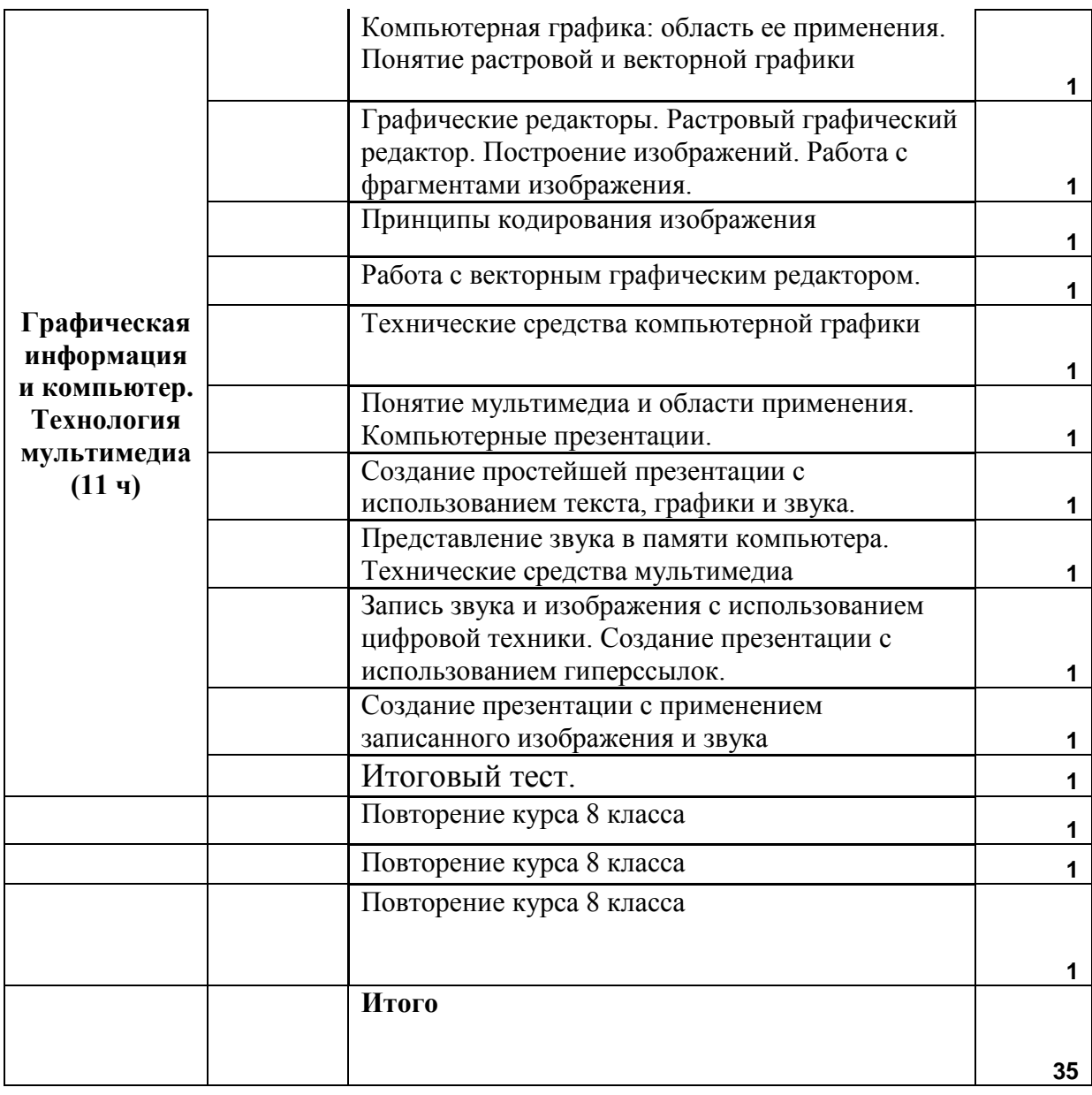

# Учебно-тематическое планирование 8 класс (1 час в неделю, всего 35 ч)

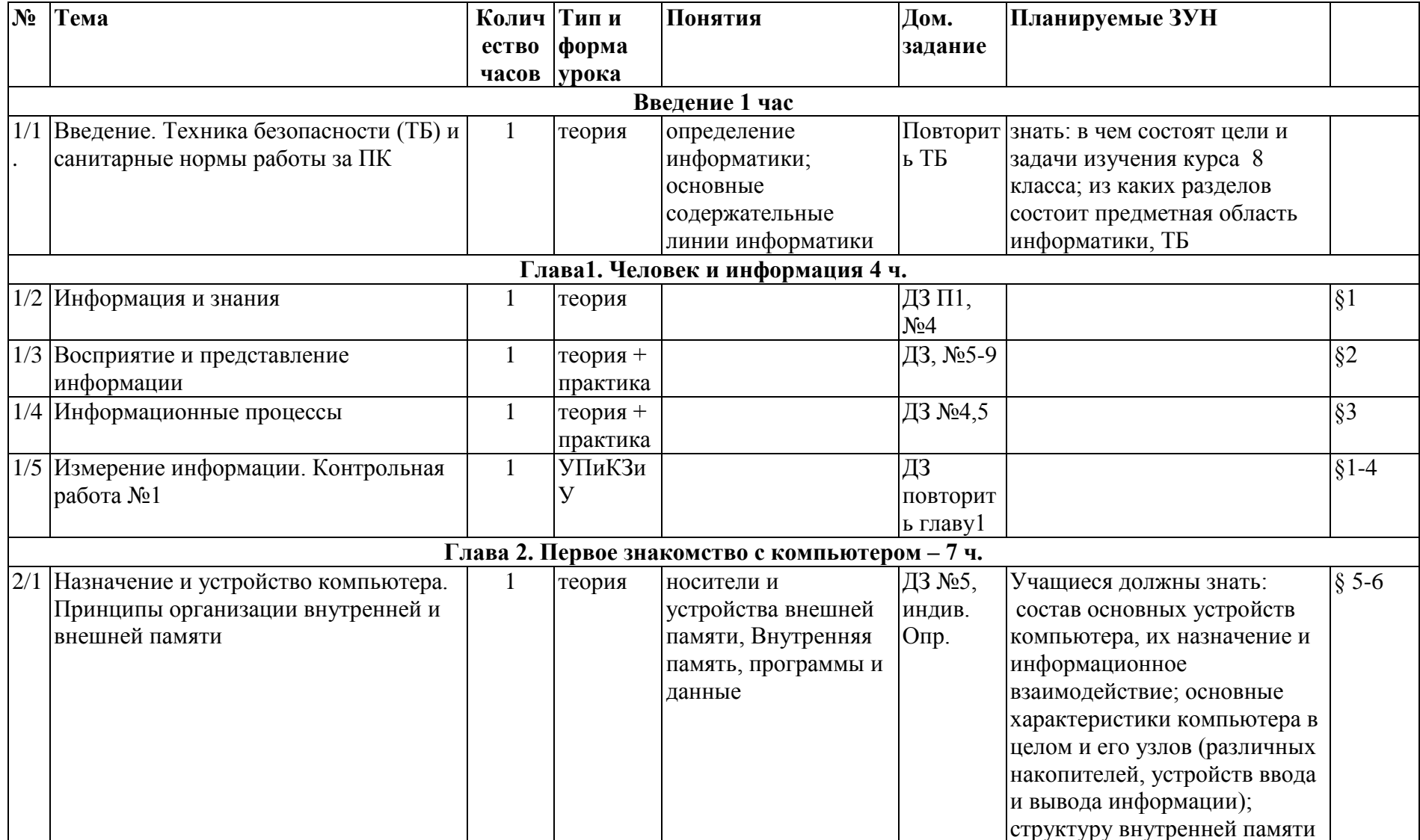

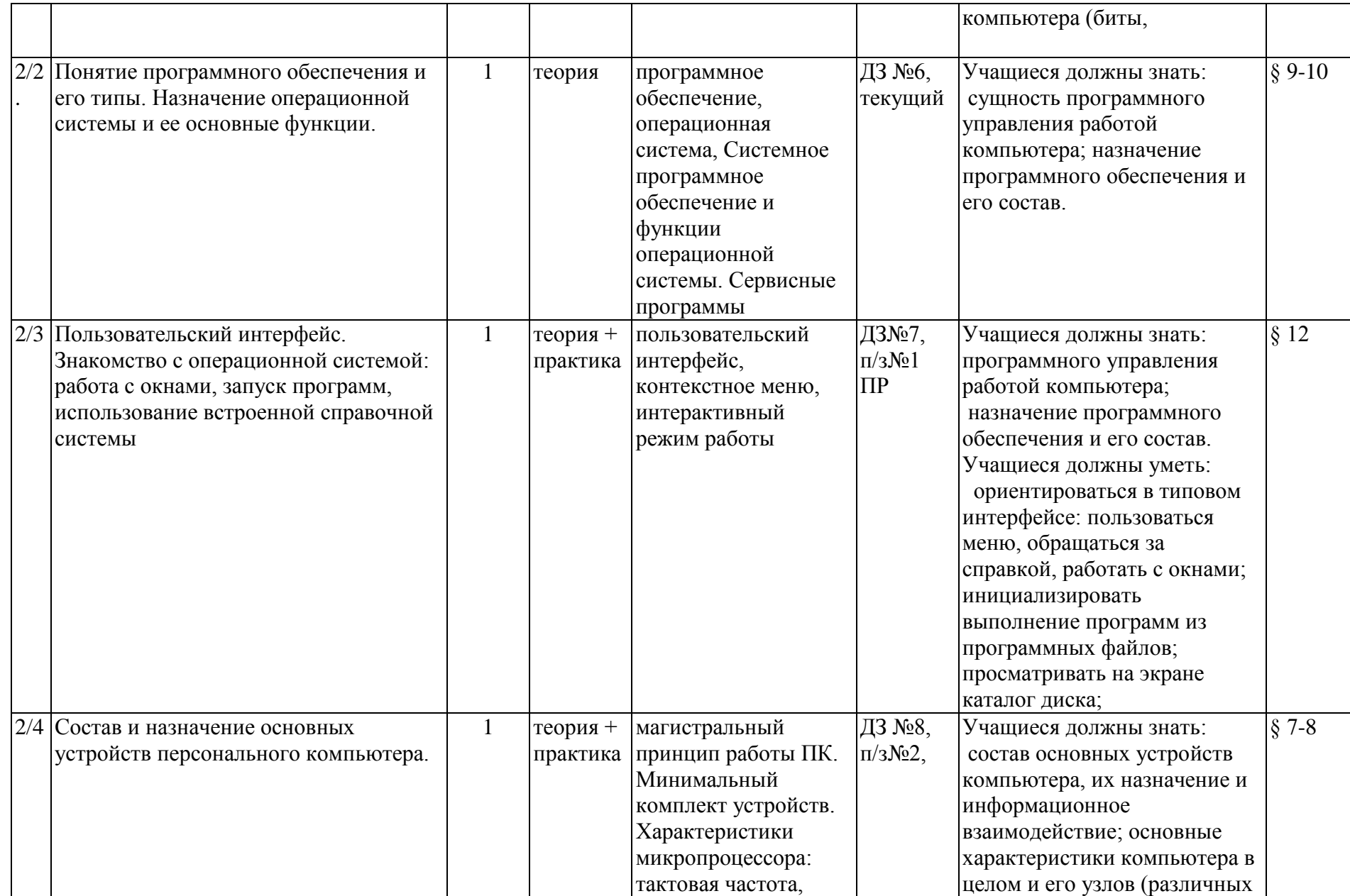

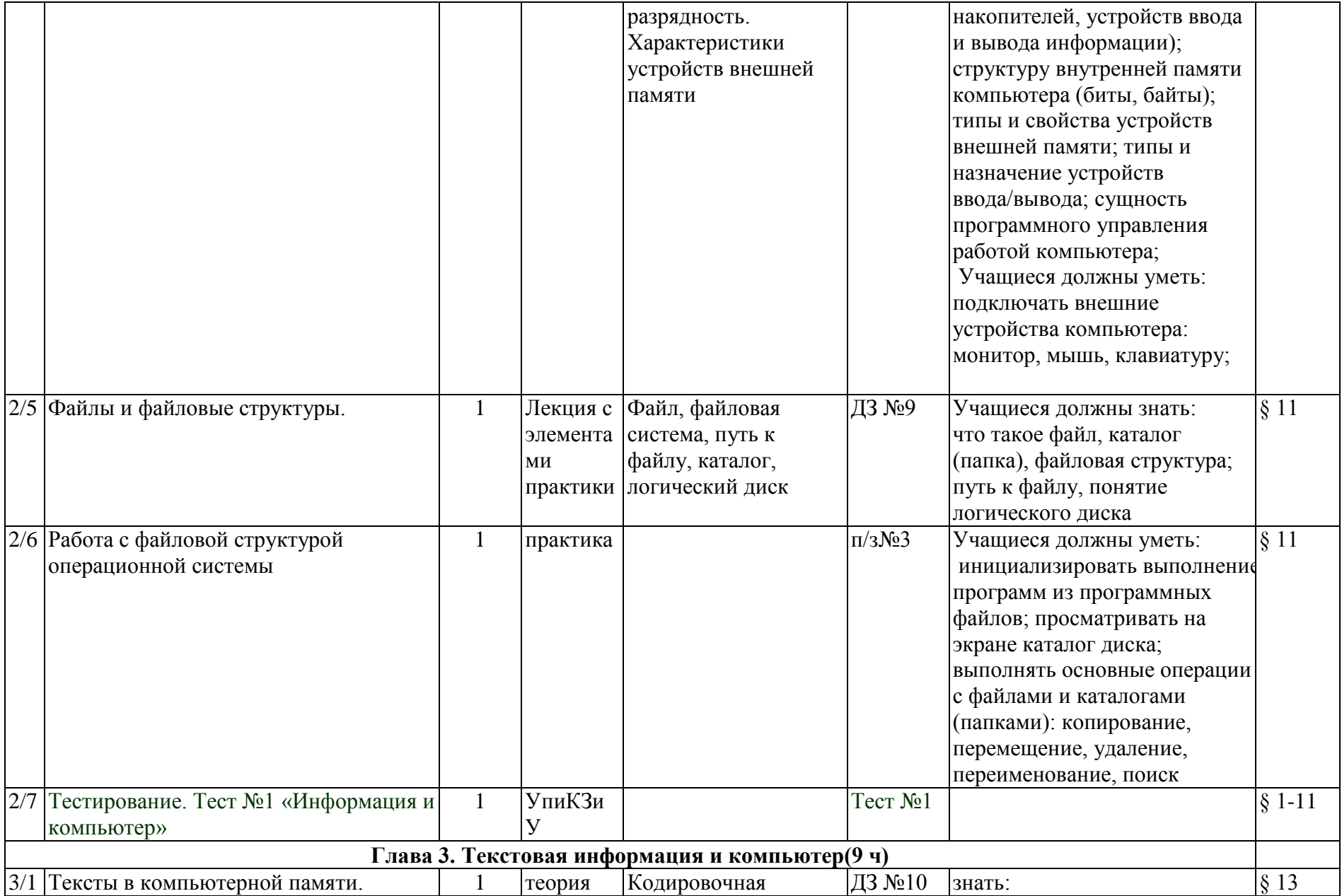

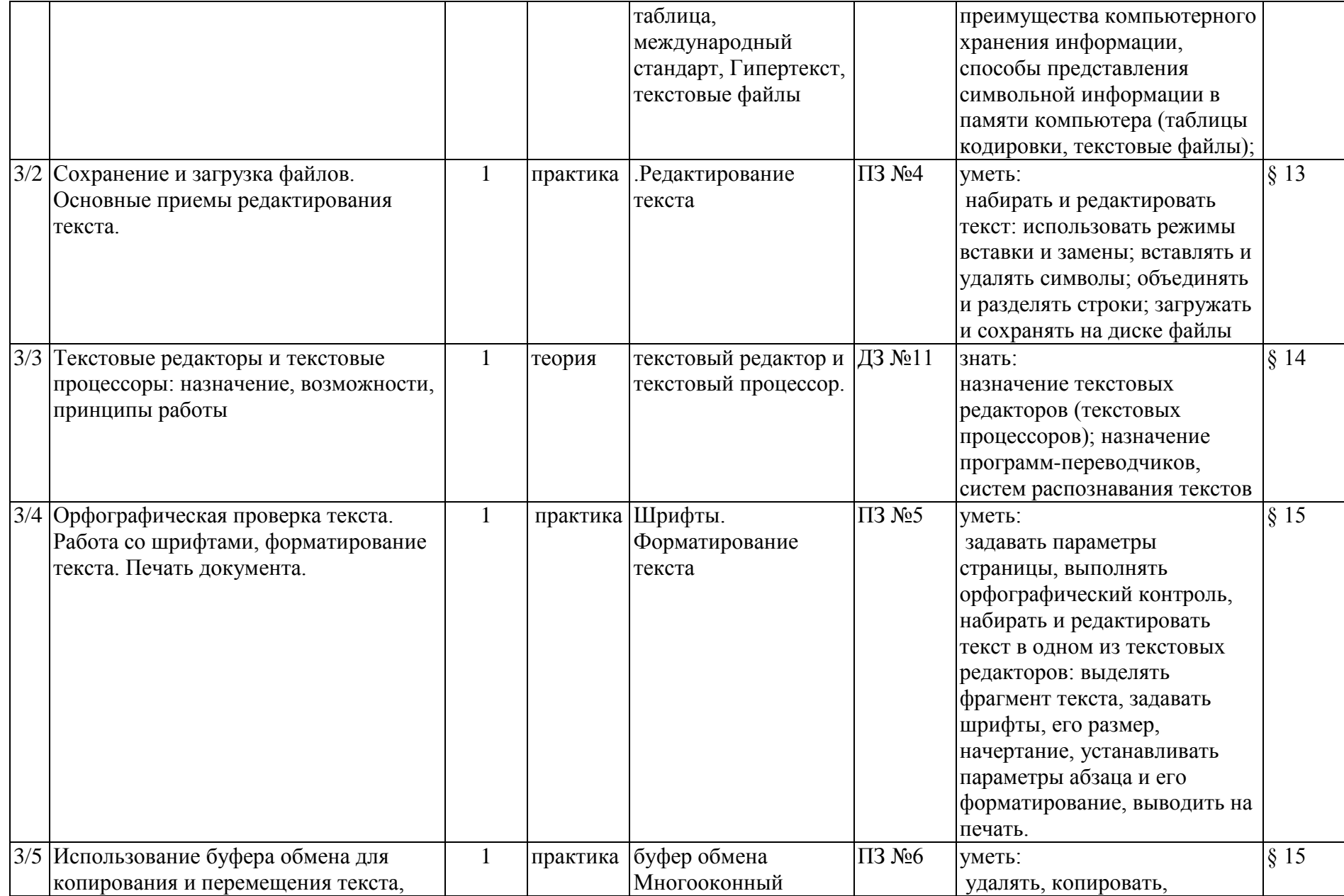

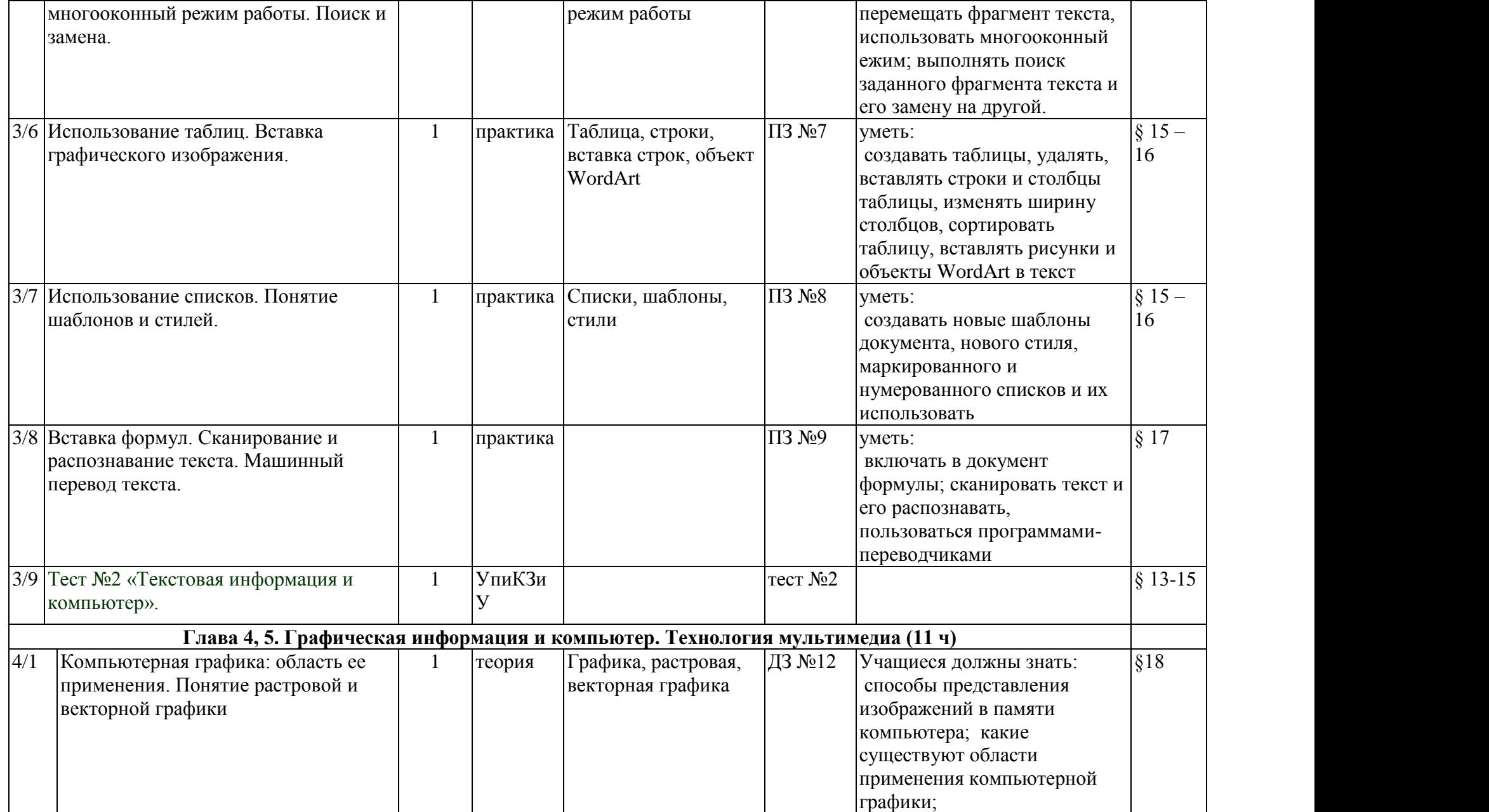

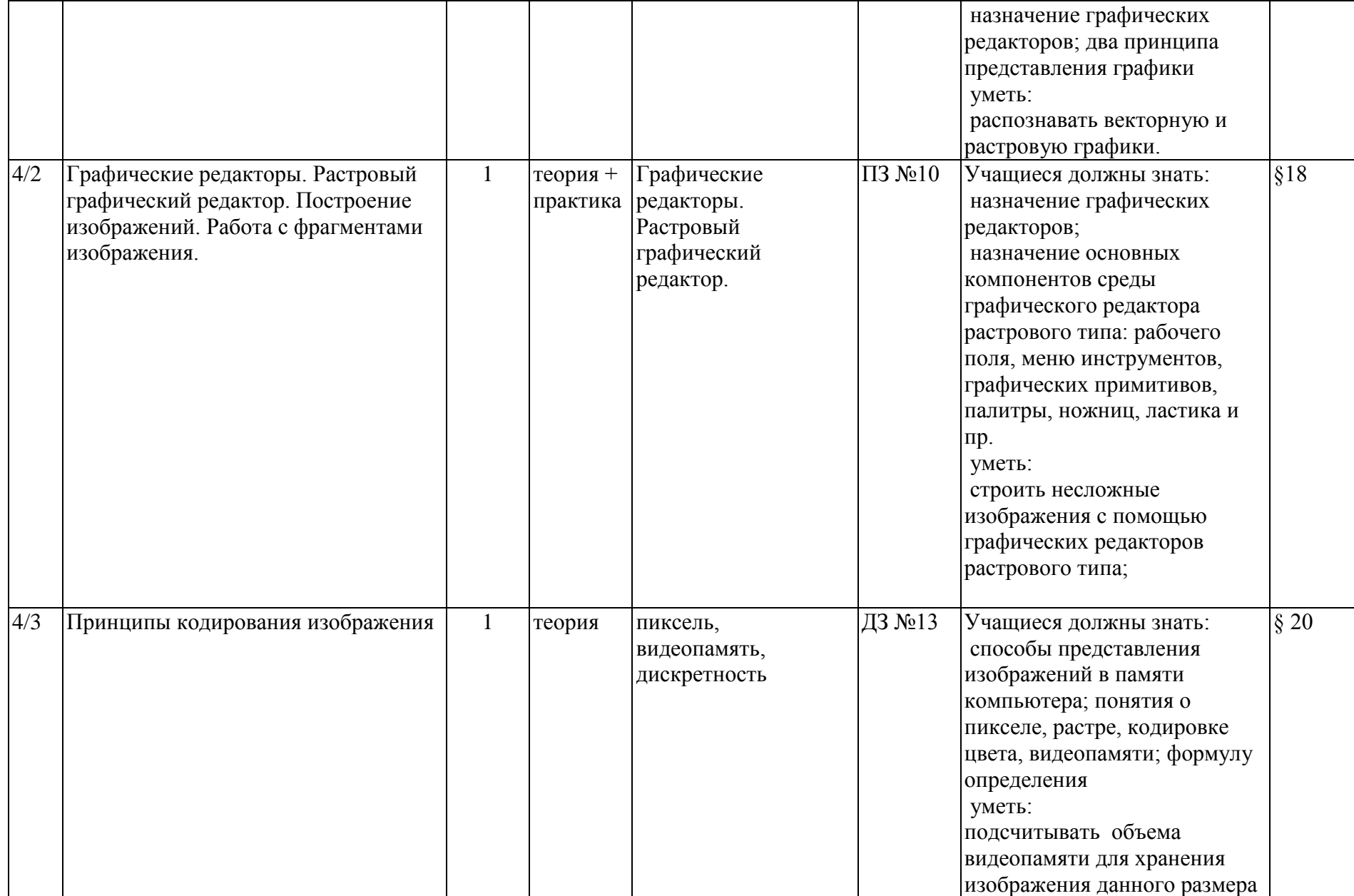

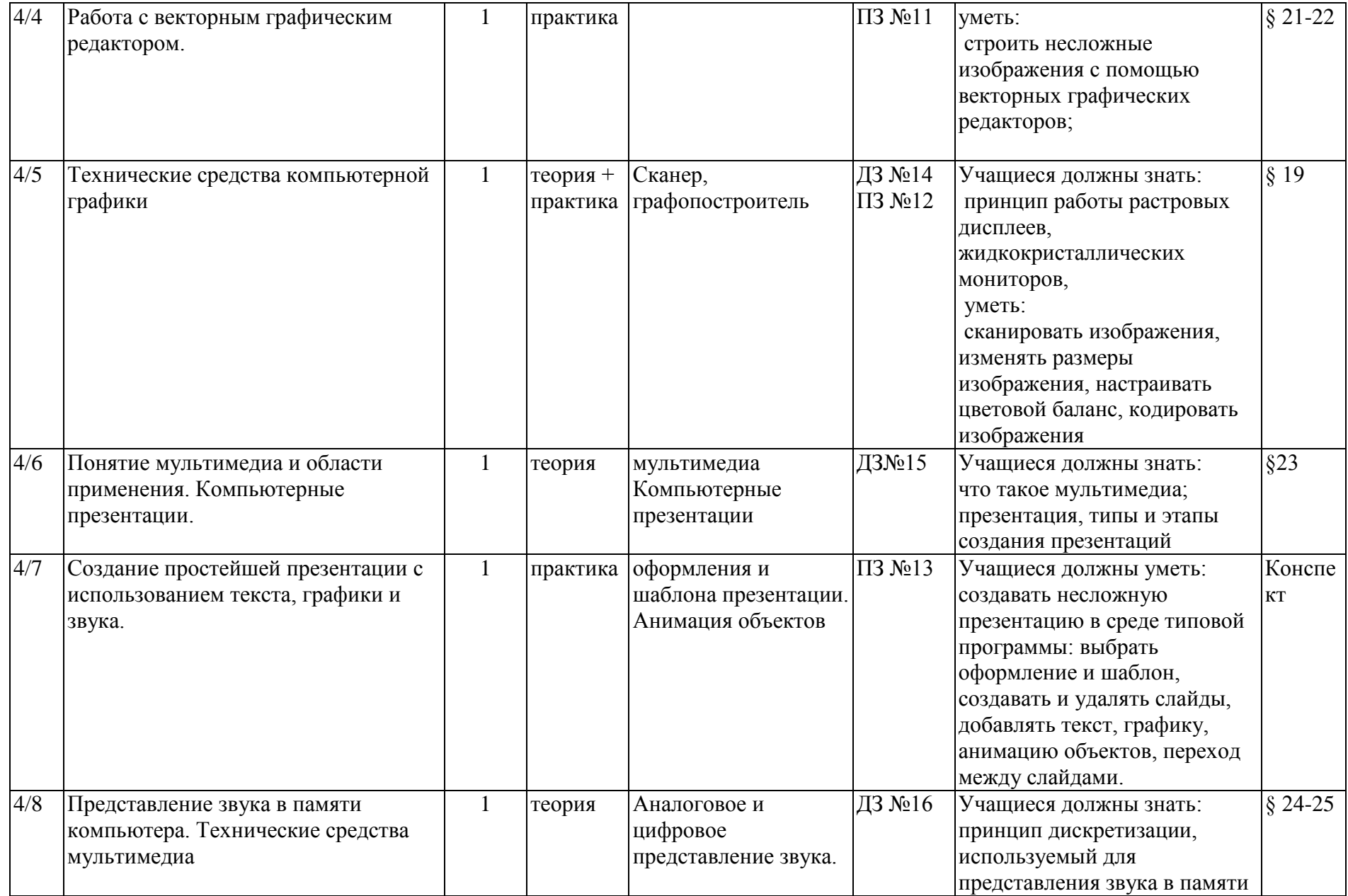

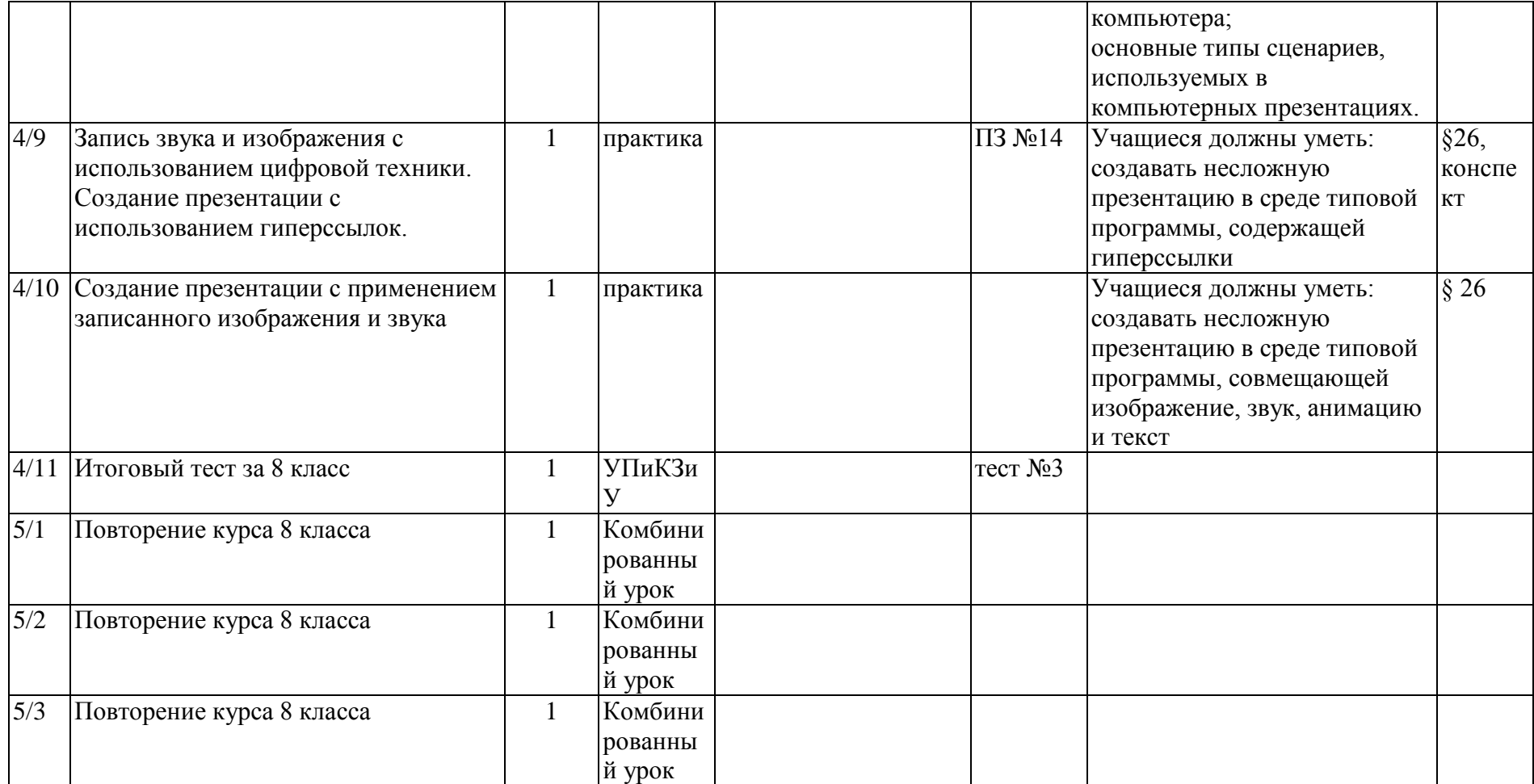